Schedule |

of Revenue

*Read instructions before filling in this schedule*

Name **Internal Control Control Control Control Control Control Control Control Control Control Control Control Control Control Control Control Control Control Control Control Control Control Control Control Control Control** 

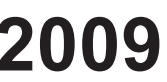

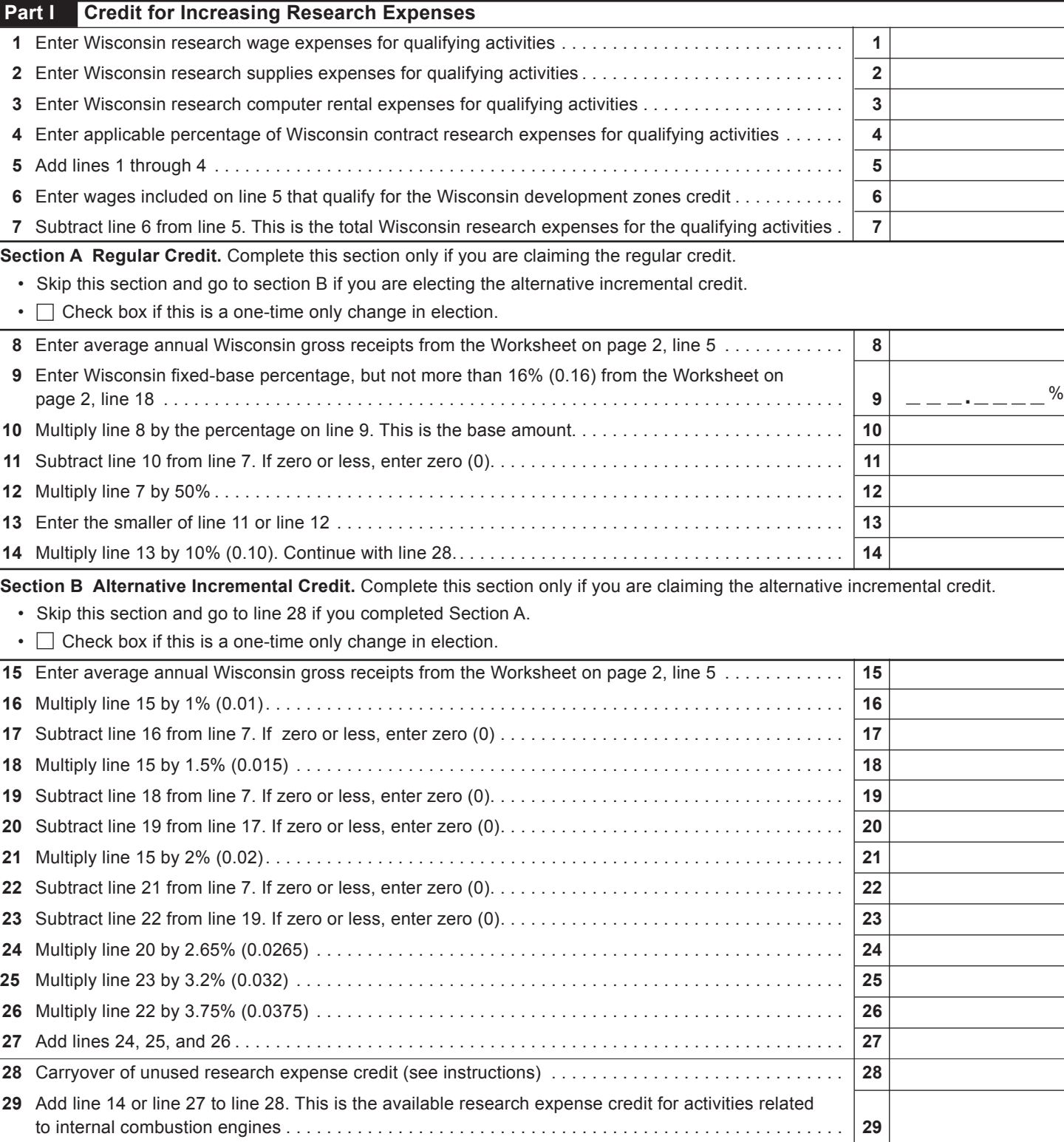

## 2009 Schedule R-1 Page 2 of 2

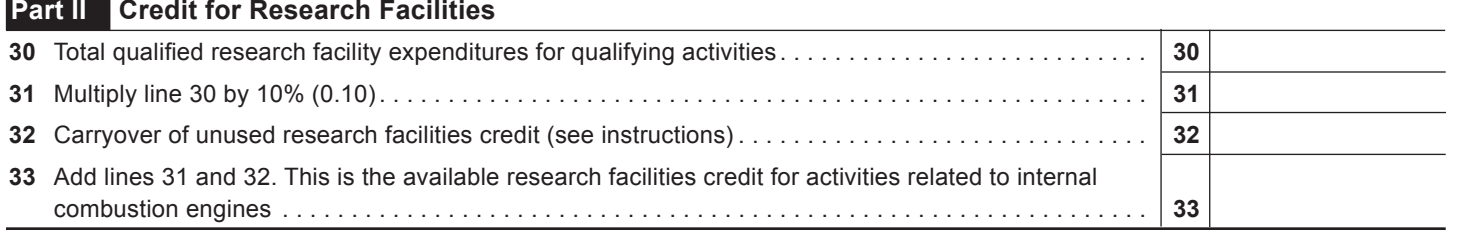

## **WORKSHEET**

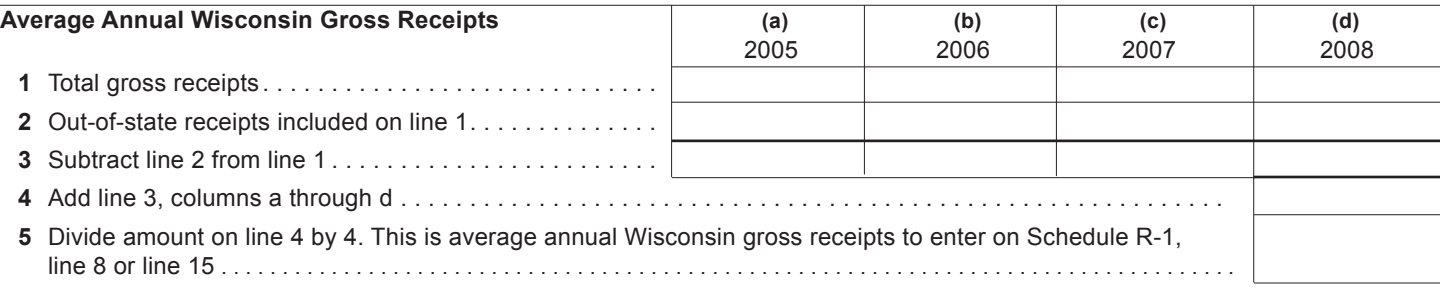

## **Wisconsin Fixed-Base Percentage**

On lines 6-9 and 11 below, include only expenses for qualifying activities related to internal combustion engines as described in the instructions.  $\Gamma$ **(a)**  $\top$  $\overline{(\mathsf{h})}$  $\top$  $\top$ **(d)**  $\top$ 

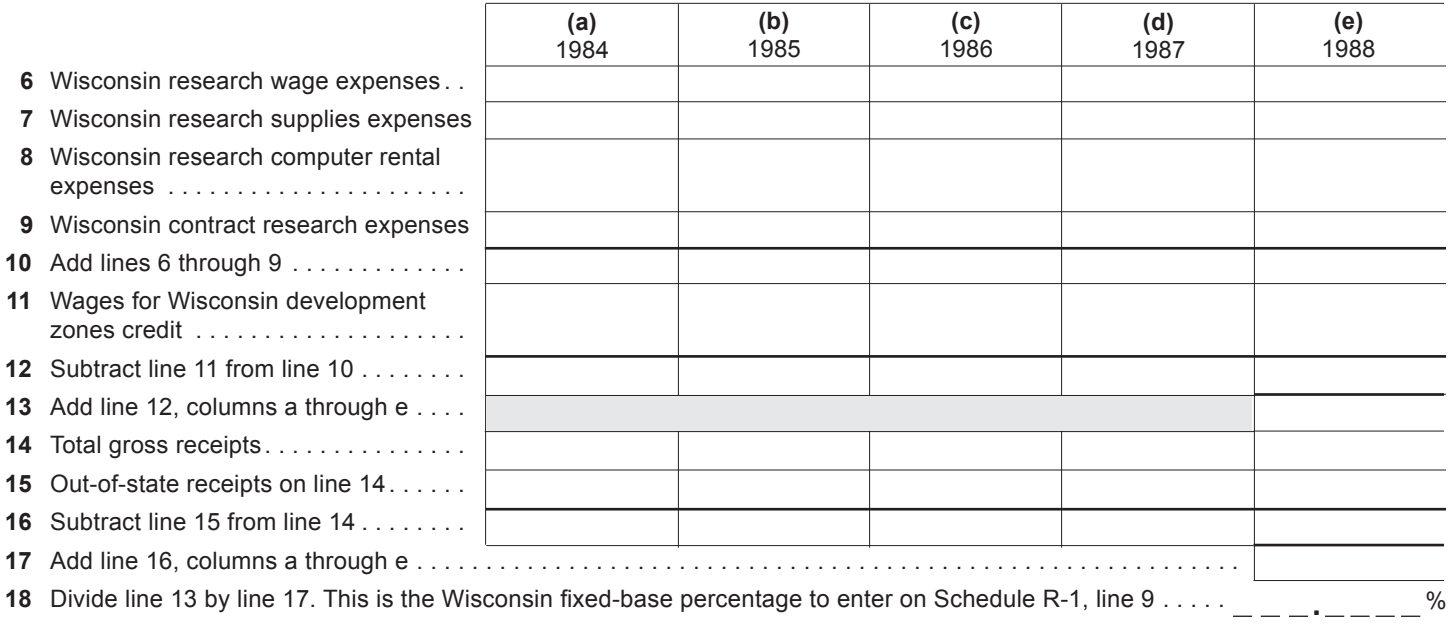